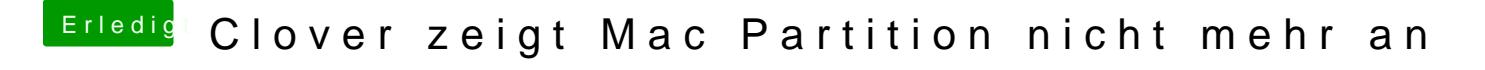

Beitrag von tackerJim vom 23. April 2019, 17:17

Dann versuche ich mal damit mein Glück... Hoffe das klappt....

Geht das mit nem USB Stick?